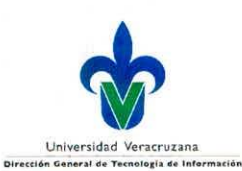

# UNIVERSIDAD Universidad Veracruzana<br>Universidad Veracruzana

### Procedimiento para la Instalación de Cliente de Antivirus **SGSI-GISI-P-008**

#### **SISTEMA DE GESTION DE LA SEGURIDAD DE LA INFORMACION** INDICE

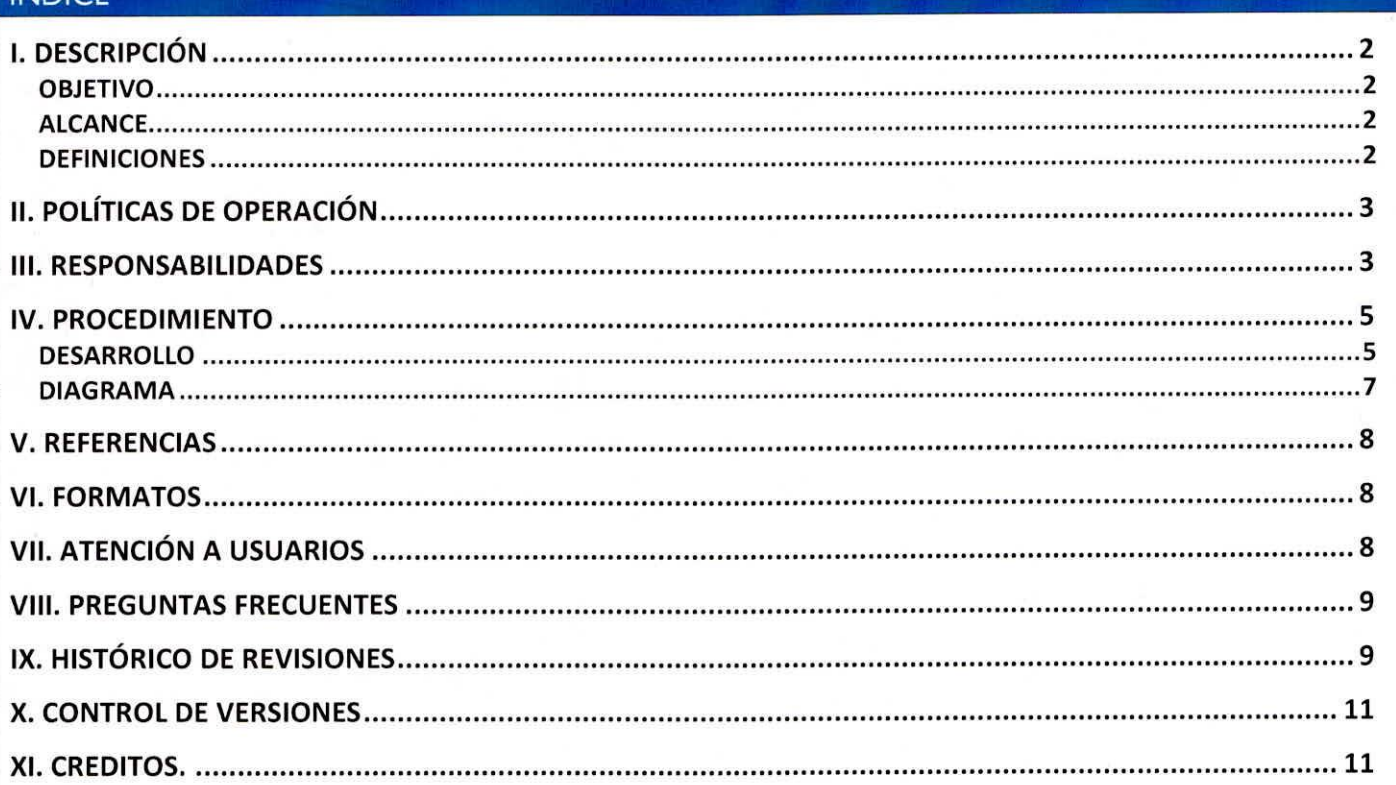

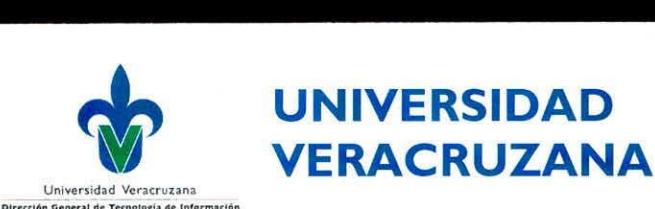

# UNIVERSIDAD

### **I. DESCRIPCION**

### **OBJETIVO**

Atender las solicitudes de instalación del antivirus en los equipos de cómputo, propiedad de la Universidad Veracruzana, como una medida de protección contra la infección, contaminación y propagación de malware, con el fin de mantener su disponibilidad y buen funcionamiento.

### **ALCANCE**

Aplica al personal que labora en la Universidad Veracruzana que solicite la instalación del antivirus institucional para los equipos de cómputo, propiedad de la Institución.

### **DEFINICIONES**

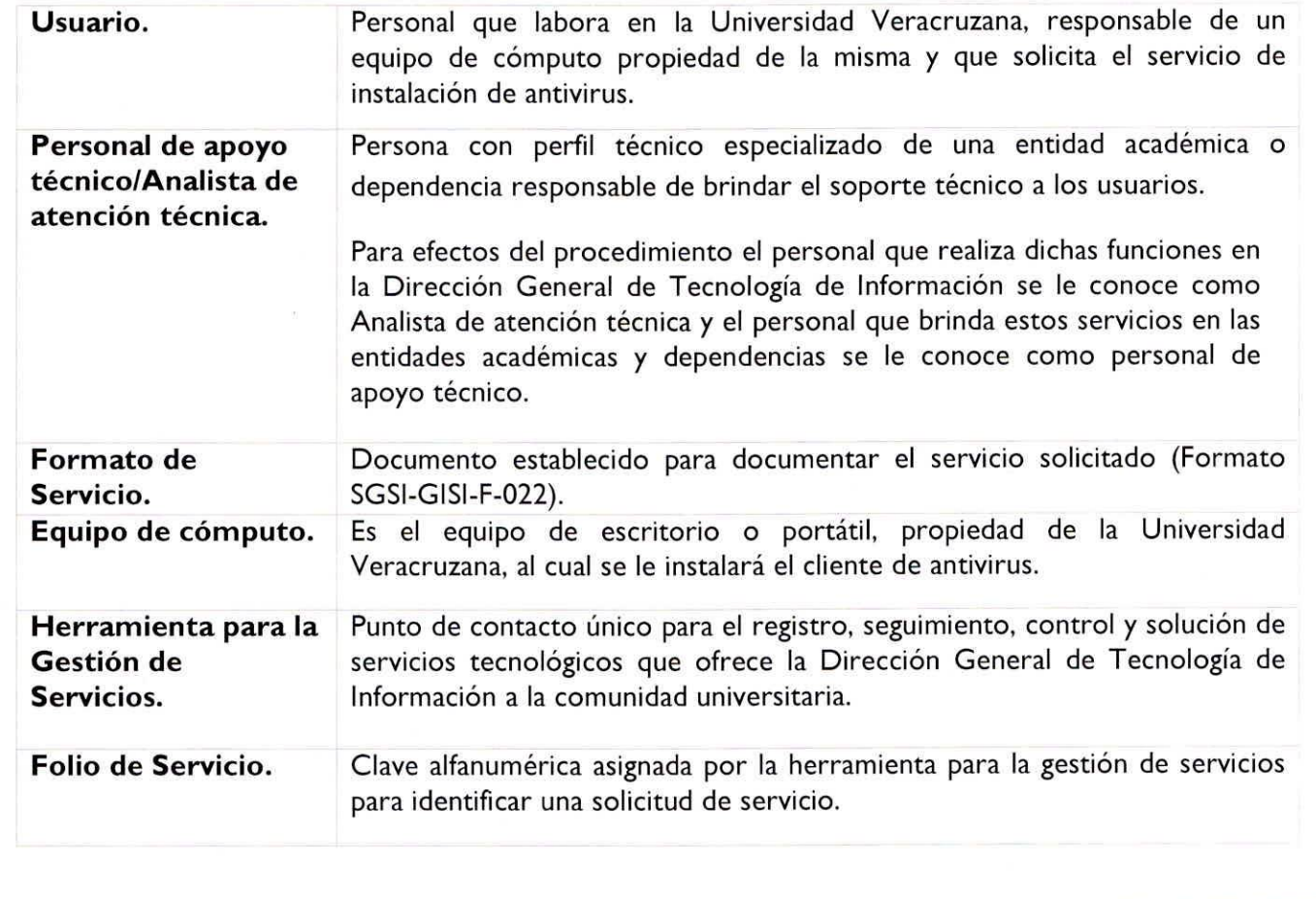

Proceso: Gestión de Servicios de Tecnologías de la Información en la Región Xalapa Procedimiento: Instalación de Cliente de Antivirus Revision: V 7.0

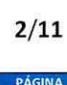

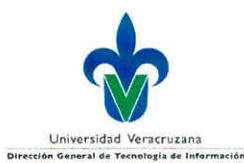

## UNIVERSIDAD VERACRUZANA

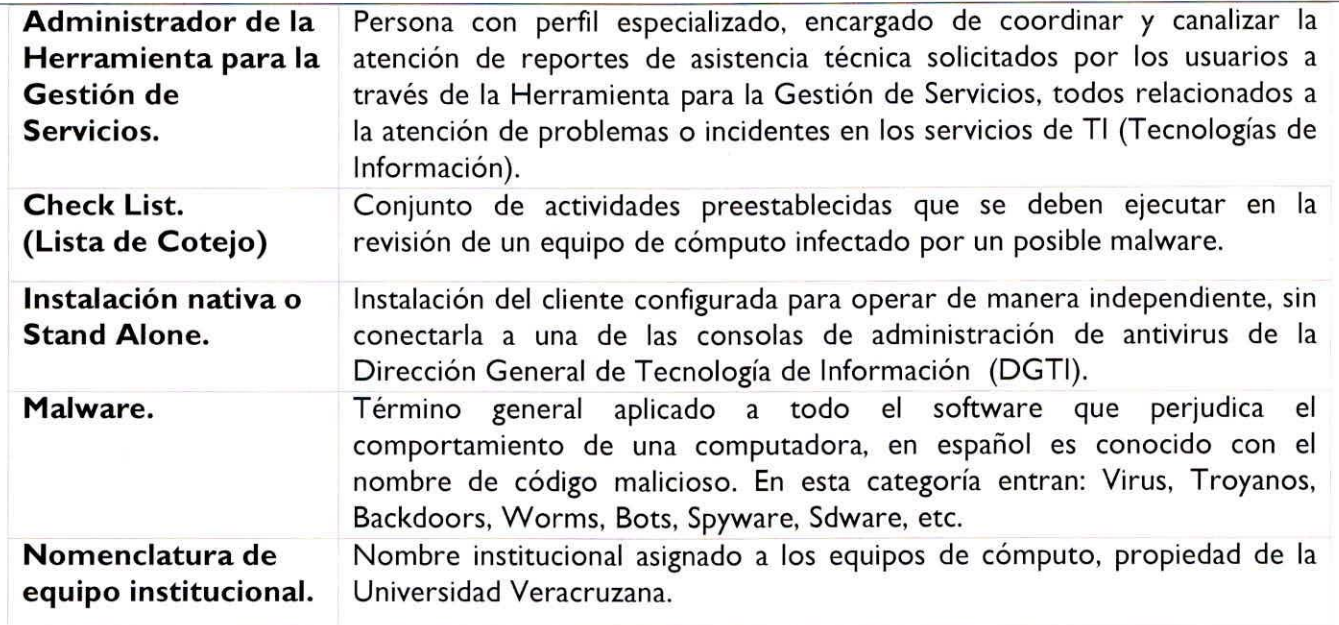

### **II. POLITICAS DE OPERACION**

- 1. La instalación del antivirus institucional se realiza en equipos de cómputo propiedad de la Universidad Veracruzana con plataforma Microsoft Windows, que cumplan con los siguientes requisites:
	- 1.1 Equipos de uso administrativo, con red cableada institucional, con nombre estándar y agregados al dominio.
	- 1.2 Equipos de uso académico, con red cableada institucional, con nombre estándar, agregados al dominio y que accedan al Sistema Integral de Información Universitaria (SIIU).
- 2. En los equipos de: Centros de cómputo, Talleres, Laboratorios y Personal académico que no acceda al Sistema Integral de Información Universitaria (SIIU) se debe instalar la versión de Microsoft Windows Defender, además, los equipos deben tener nombre estándar y estar agregados al dominio.
- 3. En las entidades académicas y dependencias que cuenten con personal de apoyo técnico, éstos son los responsables de realizar la Instalación de Cliente de Antivirus a los equipos correspondientes.
- 4. El personal de apoyo técnico debe documentar el servicio en el SGSI-GISI-F-022 Formato de Servicio.
- 5. La revisión del presente documento se llevará acabo cuando ocurran cambios significativos en la manera de llevarse a cabo el procedimiento.

### **III. RESPONSABILIDADES**

**• Usuario:**

o Solicitar la instalacion del antivirus institucional ante el personal de apoyo tecnico responsable ( de la entidad académica o dependencia o en caso de no contar con uno, se deberá solicitar ante la Oficina de Atención Técnica a Usuarios o a las coordinaciones regionales de la

> Proceso: Gestion de Servicios de Tecnologias de la Informacion en la Region Xalapa Procedimiento: Instalación de Cliente de Antivirus Revision: V 7.0

3/11

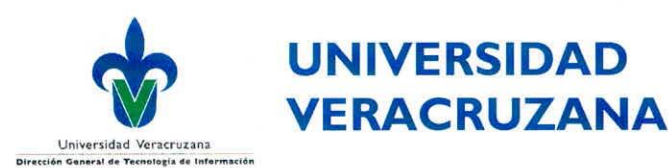

### Procedimiento para la Instalación de Cliente de Antivirus SGSI-GISI-P-008

Dirección General de Tecnología de Información, por medio de oficio, o también consultando mediante los sitios de Hermes ([https://hermes.uv.mx\)](https://hermes.uv.mx), la Herramienta para la Gestión de Servicios [\(https://servicios.uv.mx\)](https://servicios.uv.mx) o correo electrónico institucional.

- o Proporcionar como mínimo los siguientes datos:
	- Nombre de la dependencia solicitante.
	- Nombre y cargo de la persona que realiza la solicitud.
	- Cantidad de equipos afectados o que requieran la instalación de antivirus.
	- Horario disponible en la dependencia para su atención.
	- Número de inventario del equipo o los equipos de cómputo.
- o El traslado del equipo de cómputo es responsabilidad del usuario.
- **Administrador de la herramienta para la gestion de servicios.**
	- o Canalizar el reporte <sup>a</sup> las areas de competencia para su atencion.
	- o Dar seguimiento <sup>a</sup> las solicitudes.

### • **Personal de apoyo tecnico/Analista de atencion tecnica.**

- o Atender y dar seguimiento a las solicitudes generadas por el usuario.
- o El personal adscrito a la Dirección General de Tecnología de Información. Debe documentar el seguimiento en la Herramienta para la Gestión de Servicios la atención del servicio realizado hasta su conclusión y en el Formato SGSI-GISI-F-022 por cada equipo recibido de acuerdo <sup>a</sup> los requerimientos solicitados por el usuario.

4/11 pAgina

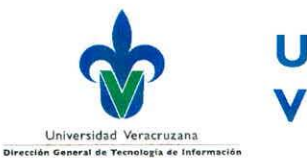

**IV. PROCEDIMIENTO**

# UNIVERSIDAD Universidad Veracruzana<br>Universidad Veracruzana

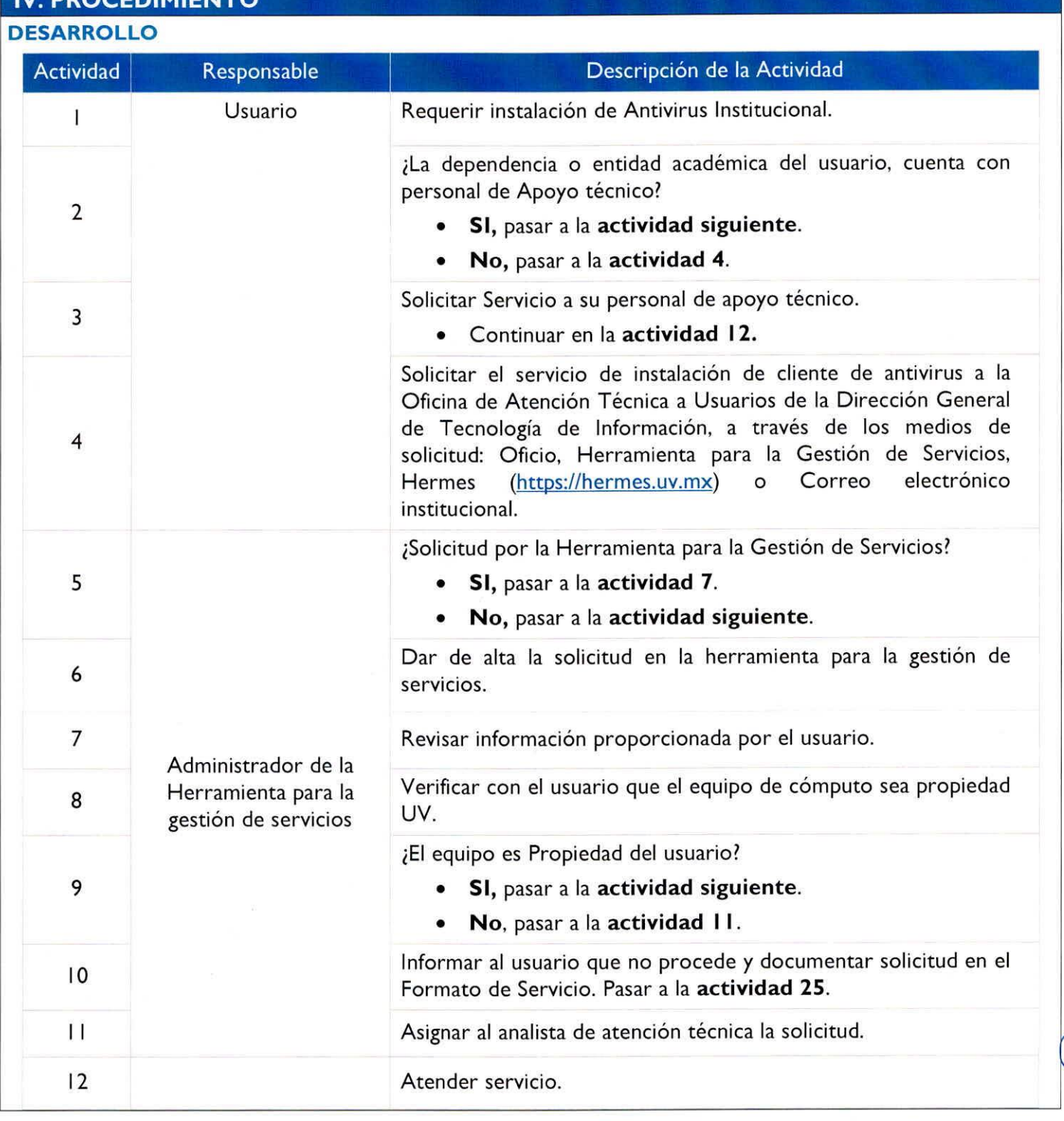

Proceso: Gestion de Servicios de Tecnologias de la Informacion en la Region Xalapa Procedimiento: Instalación de Cliente de Antivirus Revisión: V 7.0

5/11

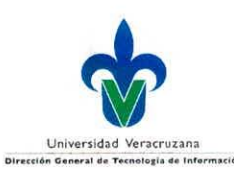

# UNIVERSIDAD Universidad Veracruzana **VERACRUZANA**

### Procedimiento para la Instalación de Cliente de Antivirus **SGSI-GISI-P-008**

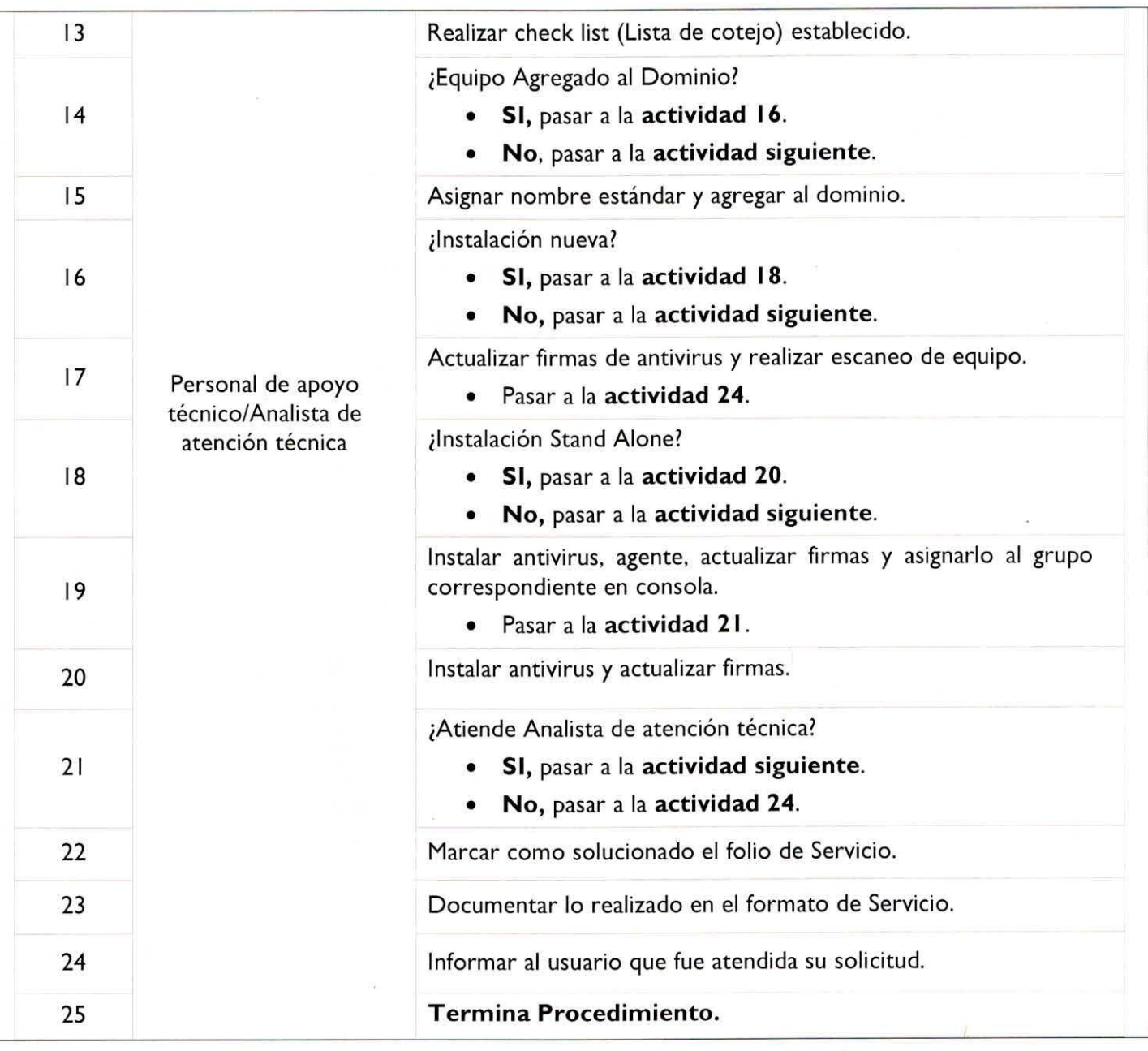

Proceso: Gestión de Servicios de Tecnologías de la Información en la Región Xalapa Procedimiento: Instalación de Cliente de Antivirus Revision: V 7.0

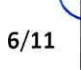

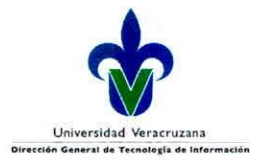

### UNIVERSIDAD **LYERACRUZANA**

Procedimiento para la Instalacion de Cliente de Antivirus SGSI-GISI-P-008

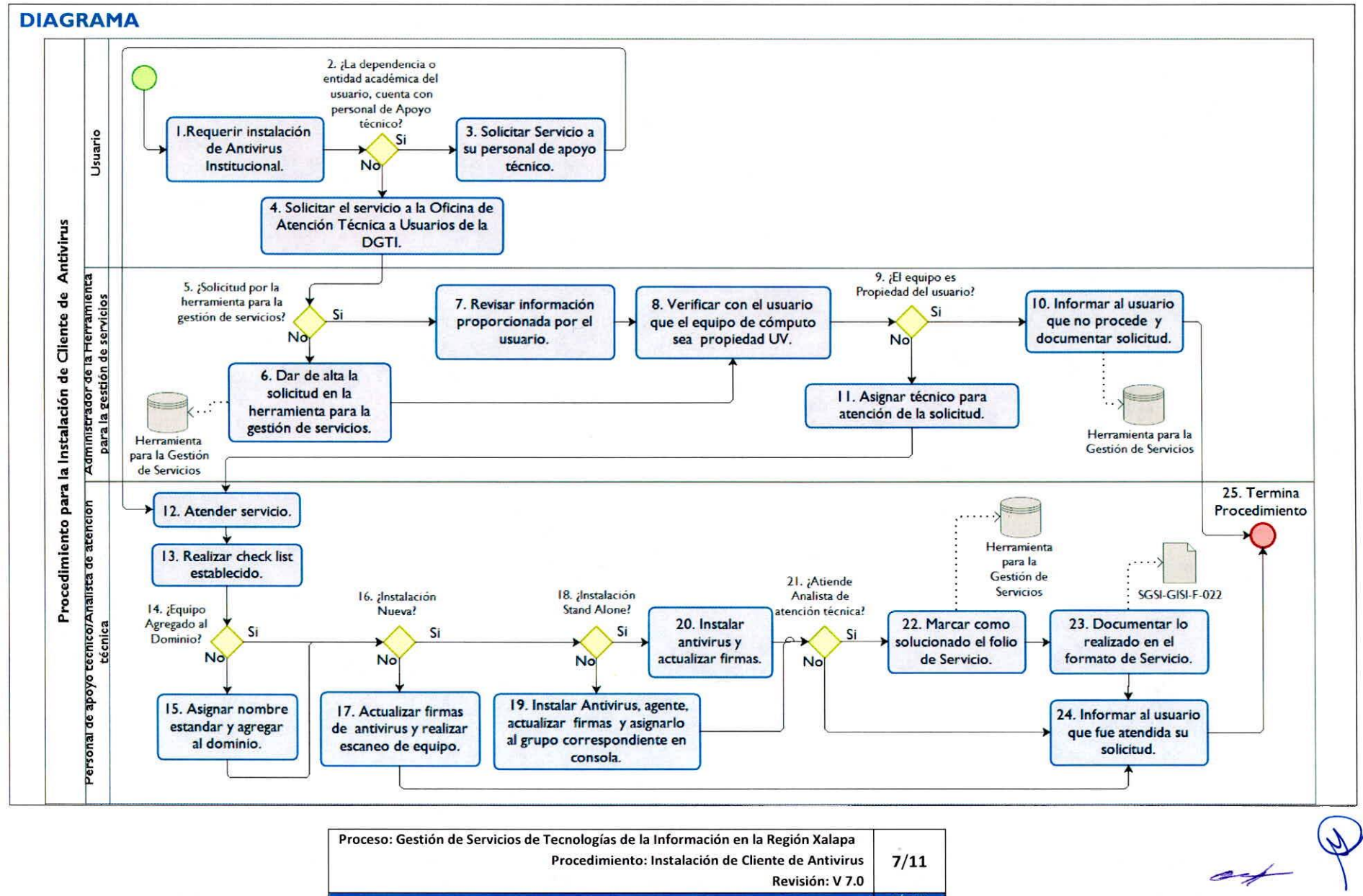

**Revision: V 7.0**

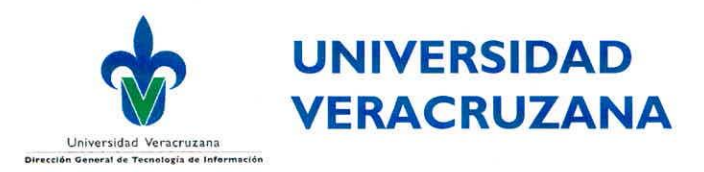

#### **V. REFERENCIAS**

- · Estatuto General, Artículo 261, Fracción: VIII.
- Reglamento para la Seguridad de la Información. Título III, De la Seguridad Física y Lógica de los Activos de Información, Sección tercera, Artículo 51. Detección y Contención de Código Malicioso.
- Código de ética de la Universidad Veracruzana.
- Anexo "A" de la norma ISO/IEC2700I:20I3 objetivo de control <sup>y</sup> controles de la Tabla A-1 correspondiente:
	- Punto A. 12. "Seguridad en la operativa".
	- Punto A. 12. 2 "Protección contra código malicioso".
	- No aplica para el SGCUV.
- Cédula de Servicio de instalación de antivirus.
- Herramienta para la gestión de servicios. [https://servicios.uv.mx.](https://servicios.uv.mx)
- Check List de Procedimiento de Cliente Antivirus (lista de cotejo).

### **VI. FORMATOS**

• SGSI-GISI-F-022 Formato Servicio.

### **VII. ATENCION A USUARIOS**

Lunes a viernes de 8:00 a 15:00 y 16:00 a 18:00 horas durante todo el año.

A excepción de los días marcados en el calendario oficial de la UV de personal de confianza, como no laborables.

Oficina de Atención Técnica a Usuarios (OATU) Lomas del Estadio S/N Edificio E planta baja OATU:(228) <sup>8</sup> 42 <sup>17</sup> 00 Ext: <sup>I</sup> 1502, <sup>I</sup> 1506, <sup>I</sup> 1529 y <sup>I</sup> 1510.

<https://servicios.uv.mx>

Proceso: Gestión de Servicios de Tecnologías de la Información en la Región Xalapa Procedimiento: Instalación de Cliente de Antivirus

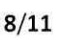

**PAGINA** 

Revision: V 7.0

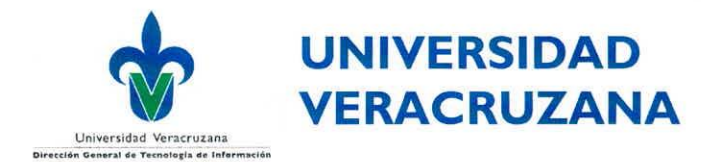

### **VIII. PREGUNTAS FRECUENTES**

#### ¿Dónde realizo la solicitud del servicio?

-La solicitud debe realizarse a través de: correo electrónico institucional, oficio [\(https://hermes.uv.mx](https://hermes.uv.mx)) o la herramienta para la gestión de servicios ([https://servicios.uv.mx\)](https://servicios.uv.mx)

### ;En qué tiempo se atiende mi solicitud?

-En un periodo de 48 (Cuarenta y ocho) hrs. (Cabe mencionar que las solicitudes fuera de unidad central serán únicamente cuando el área usuaria justifique el servicio en sitio; los gastos de traslado del personal de la Oficina de Atención Técnica a Usuarios, serán a cargo de la dependencia solicitante. Cualquier asesoría, podrá ser atendida vía telefónica o correo electrónico institucional).

#### ;A dónde se entrega el equipo?

-OATU - Lomas del Estadio S/N Edificio <sup>E</sup> planta baja.

### ¿Tengo que llevar algo más aparte del equipo para el servicio?

-No, solo el equipo.

### ;Cuál es el horario de atención?

-lunes a viernes de 8:00 a 15:00 y 16:00 a 18:00 horas durante todo el año. A excepción de los días marcados en el calendario oficial de la UV de personal de confianza, como no laborables.

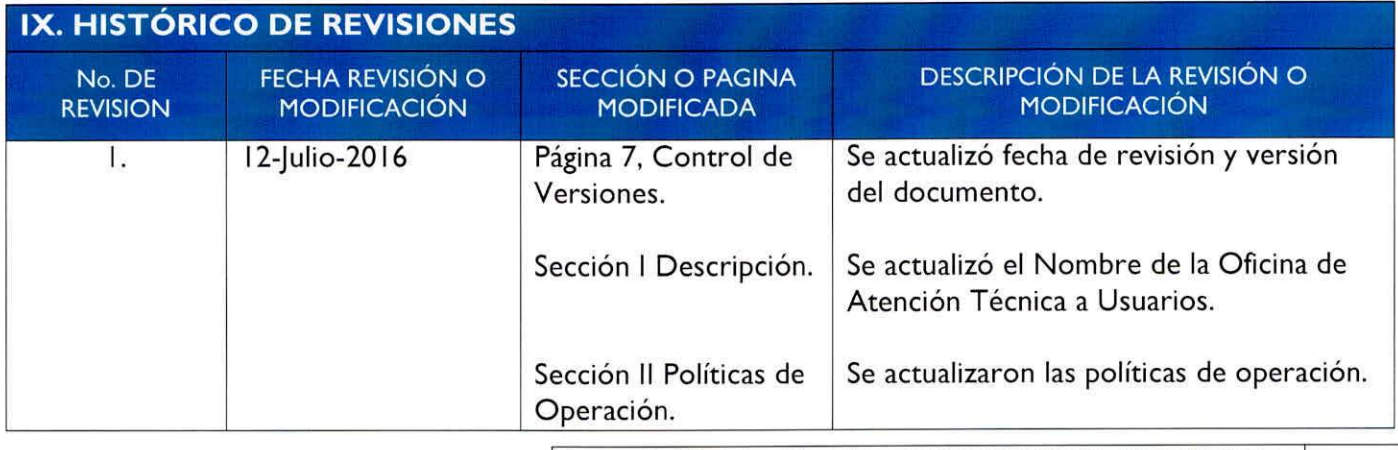

Proceso: Gestión de Servicios de Tecnologías de la Información en la Región Xalapa Procedimiento: Instalación de Cliente de Antivirus Revision: V 7.0

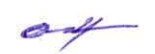

9/11 pAgina

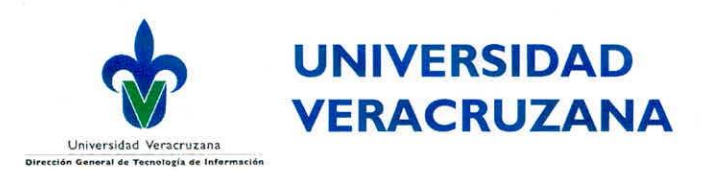

### Procedimiento para la Instalación de Cliente de Antivirus **SGSI-GISI-P-008**

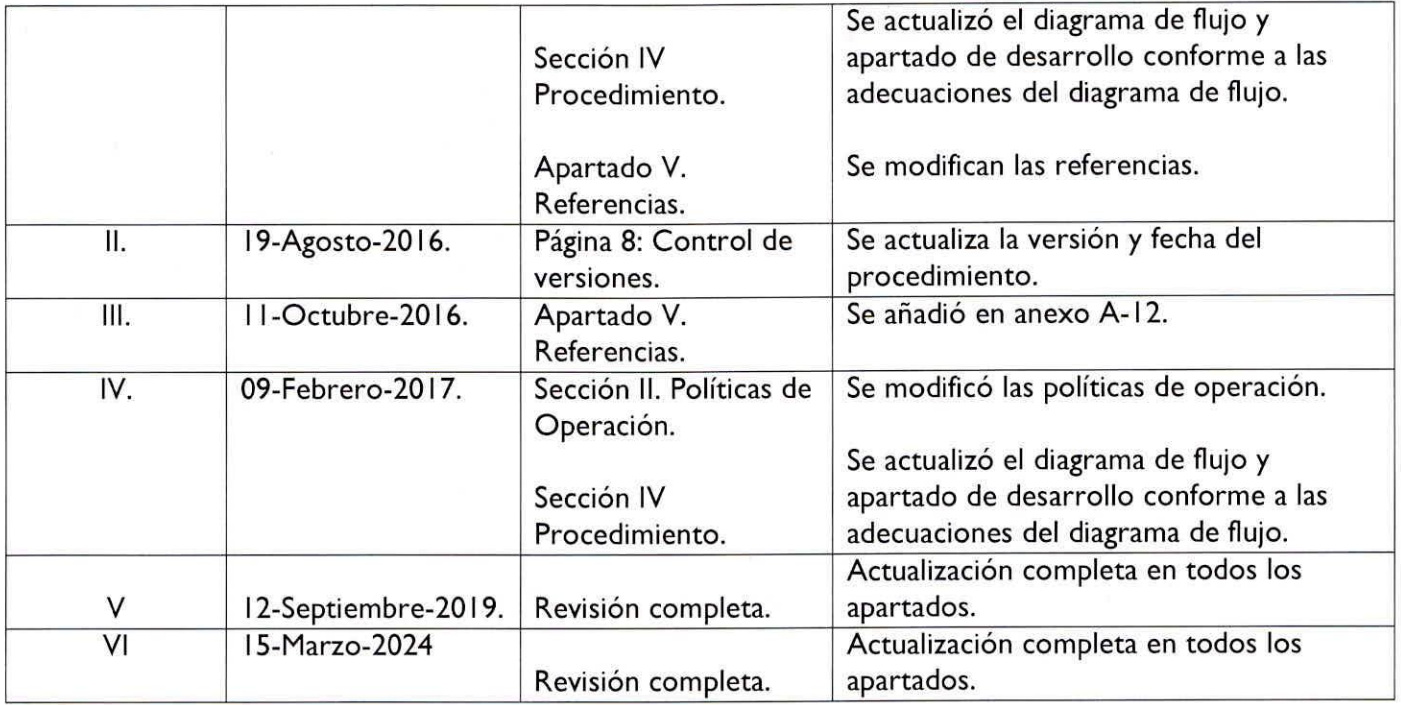

Proceso: Gestión de Servicios de Tecnologías de la Información en la Región Xalapa Procedimiento: Instalación de Cliente de Antivirus Revision: V 7.0

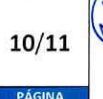

 $a$ 

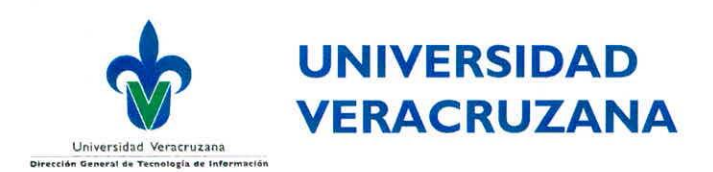

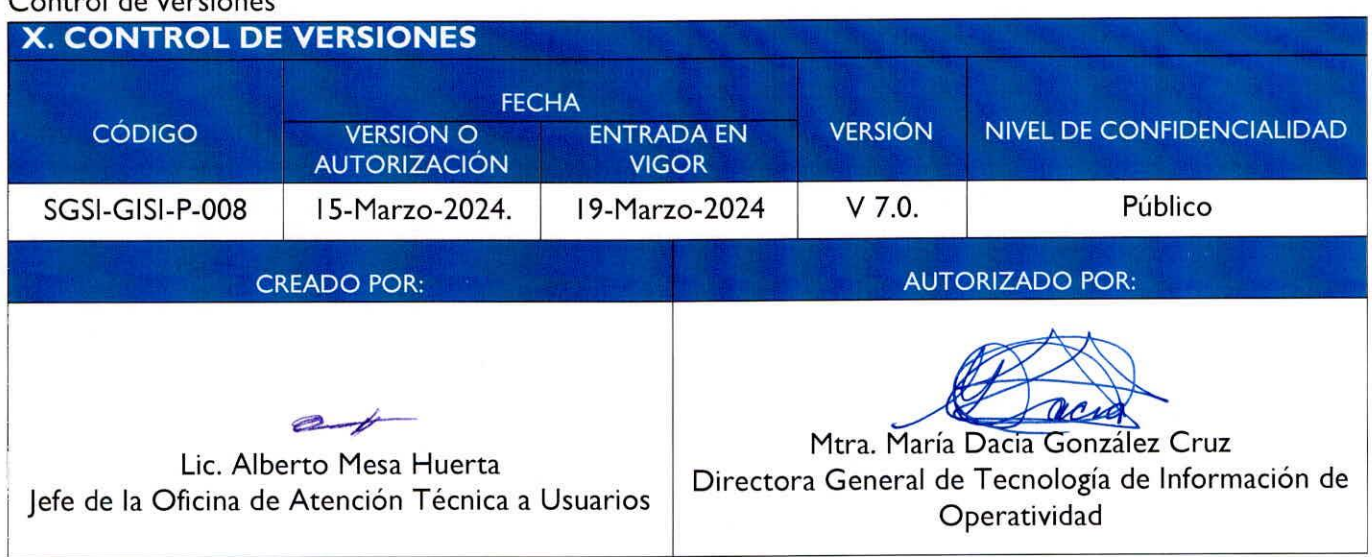

Las firmas avalan y dan validez de la autenticidad del documento, así mismo aprueban su publicación para su implementación.

### **XI. CREDITOS.**

Control de versiones

La elaboración del presente Procedimiento estuvo a cargo de la Oficina de Atención Técnica a Usuarios en colaboración y conjunto con la Dirección de Operatividad e Impacto de Tecnologías de Información de la Dirección de Tecnologías de la Información. Fue concluido y autorizado en marzo de 2024, para su publicación en el manual de Procedimientos Administrativos.

Mtra. Maria Dacia Gonzalez Cruz. Directora General de Tecnología de Información.

Lic. Alberto Mesa Huerta. Jefe de la Oficina de Atención Técnica a Usuarios.

> Proceso: Gestión de Servicios de Tecnologías de la Información en la Región Xalapa Procedimiento: Instalación de Cliente de Antivirus Revision: V 7.0

11/11 pAgina